## **[Open Data ed energia: come](https://www.corviale.com/index.php/open-data-ed-energia-come-monitorare-i-consumi-energetici-del-territorio/) [monitorare i consumi](https://www.corviale.com/index.php/open-data-ed-energia-come-monitorare-i-consumi-energetici-del-territorio/) [energetici del territorio](https://www.corviale.com/index.php/open-data-ed-energia-come-monitorare-i-consumi-energetici-del-territorio/)**

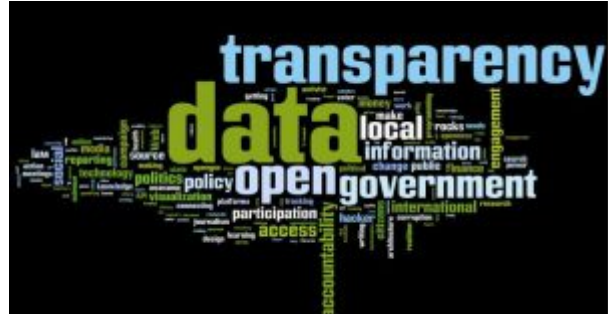

La più grande sfida di una Smart City è creare un ambiente sostenibile, per esempio ottenendo la riduzione dei consumi di energia; proprio per questo l'Unione Europea ha promosso il Patto dei Sindaci per il risparmio energetico – PAES, attraverso cui dovrà essere fatta una pianificazione dei consumi energetici sul territorio, incentivando la produzione di energia attraverso fonti rinnovabili.

Presupposto della pianificazione di qualsiasi azione è conoscere la situazione di partenza, cioè i dati dei consumi del territorio (utenze domestiche e produttive); così come per monitorare l'efficacia delle azioni previste nel piano e' necessario verificare le variazioni dei medesimi dati, in modo da misurarne gli scostamenti e vedere se le azioni previste hanno avuto risultati positivi o meno.

Proprio per questo è essenziale partire dai dati del consumo energetico del territorio, tanto che è stato coniato lo slogan "Raw data energy now": ma come può fare un Comune ad entrare in possesso di questi dati? Si possono ottenere dai gestori che si occupano di energia? E soprattutto, come contattare i gestori, ora che il mercato non è più in condizione di monopolio e siamo in regime di libera concorrenza?

In realtà, i dati dei consumi delle utenze di energia

elettrica e gas sono già da tempo in possesso degli Enti Locali: infatti, a partire dalla Legge Finanziaria del 2005 (art. 1 commi 332, 333 e 334 della legge n. 311 del 31 dicembre 2004), l'Agenzia delle Entrate mette a disposizione dei Comuni questi dati attraverso il SIATEL, al fine di effettuare verifiche tributarie.

I dati dei consumi sono annuali e sono riferiti ai soggetti residenti in un dato immobile, identificato con i dati catastali; purtroppo questi dati hanno un formato poco leggibile, e quindi siamo partiti con l'idea di inserirli nel Sistema Informativo Territoriale, con l'obiettivo di visualizzarli sulla mappa del territorio, utilizzando i dati degli immobili e dei residenti come chiavi di ricerca.

Proprio a questo punto ci siamo resi conto che se questi dati vengono opportunamente elaborati con un algoritmo che compara i consumi totali di un edificio con la superficie dell'immobile, si può arrivare alla classificazione energetica delle abitazioni del territorio…. Ed ecco, il gioco è fatto! Dal mash up di 3 diverse banche dati (catasto immobili, anagrafe, consumi energetici) si crea un possibile sistema di monitoraggio dei consumi energetici del territorio.

Ultimo passo, ma non il meno importante, è rendere a disposizione i dati in formato Open: per cui abbiamo scelto il .kml, perché immediatamente visibile e rappresentabile con Google Earth, e il file è a disposizione di tutti sul portale Open Data della Regione Emilia-Romagna.

I dati così pubblicati non hanno alcun riferimento personale, perchè sono comunque riferiti all'immobile nel suo complesso, che vengono visualizzati con il colore corrispondente al livello di classificazione energetica attribuito.

I dati ovviamente andrebbero resi più precisi, mappando anche gli immobili che contengono impianti che producono energia da fonti rinnovabili: in questo caso chi possiede le informazioni è GSE, società pubblica che autorizza gli impianti di

produzione di energia.

E inoltre occorre tenere presente che un immobile può avere un basso consumo energetico perché disabitato, e in questo caso è sufficiente verificare se ci siano soggetti residenti; ma tutto ciò rappresenta un ottimo punto di partenza per la rappresentazione della situazione del territorio, soprattutto per iniziare a condividere a vari livelli cosa vuol dire classificazione energetica, e come si rapporta rispetto ai consumi annui, su come si può risparmiare e che incidenza può avere questo risparmio sull'ambiente; in una parola, è utile per creare cultura e condivisione di un modello virtuoso.

Nel documento pubblicato a questo link sono riportati in modo più esaustivo i riferimenti normativi, alcuni accenni alla privacy, le modalità di accesso ai dati, i requisiti di sistema, l'unione delle banche dati, pubblicazione del file in formato aperto, possibili utilizzi dei dati.

A questo punto, l'esperimento può essere replicato su tante realtà, piccole e grandi: perchè non creare una mappa nazionale dei consumi energetici?

L'ambiente sostenibile e il risparmio sono un vantaggio per tutti, vediamo se riusciamo ad ottenere dei miglioramenti usando i dati che abbiamo! Una grande sfida per tutti. [Il Patto dei Sindaci](http://www.corviale.com/wp-content/uploads/2013/12/Il-Patto-dei-Sindaci.doc) [portale open data regione Emilia Romagna](http://dati.emilia-romagna.it/dato/item/41-41-08-certificazione-energetica-3d-2011-kml.html) [riferimenti normativi](http://www.corviale.com/wp-content/uploads/2013/12/riferimenti-normativi.pdf)